## 通過英檢人數統計表單及處理國際事 務與英語高度相關業務人員名單維護 操作手冊

## 中華民國 **110** 年 **12** 月

## 壹、 處理國際事務與英語高度相關業務人員名單維護

- 一、 功能說明:提供給各 WebHR 機關建立處理國際事務及處理與英語 高度相關業務人員名單。
- 二、 功能路徑:個人資料 >個人基本資料 >工具 >處理國際事務與英 語高度相關業務人員名單維護。
- 三、 操作說明:

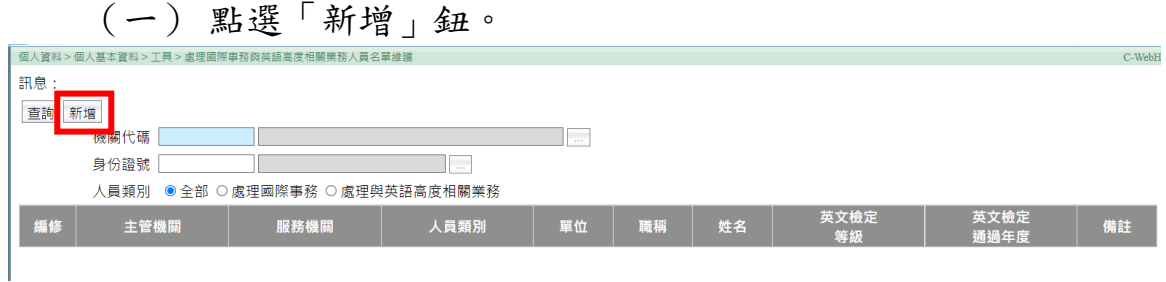

(二)輸入身分證號並選擇人員類別後,點選「確認」鈕,即完成 新增(人員範圍:人員區分代碼為 01-74、99 之現職人員)。

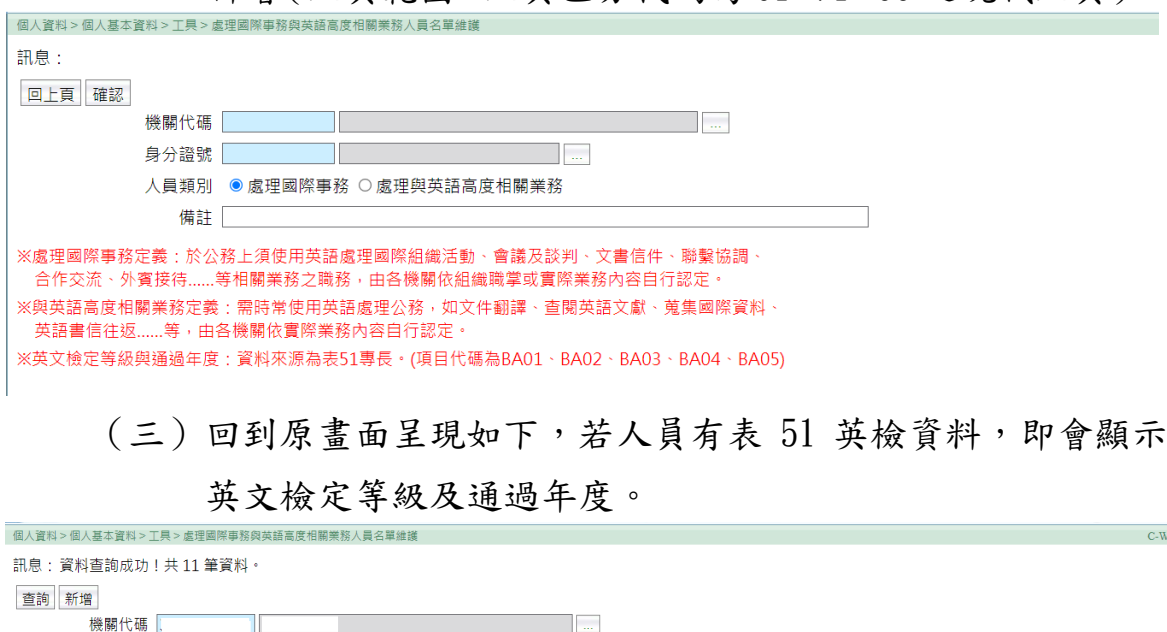

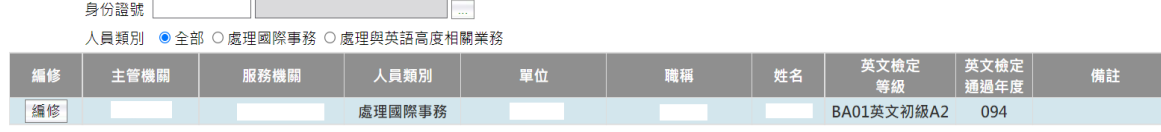

四、 人員異動:

(一) 人員離退:系統自動於名單內刪除。

(二) 人員調職(機關異動):系統自動將該人員於原機關名單 內刪除,並由新機關判斷該人員是否為「處理國際事務」 及「處理與英語高度相關業務」人員後,自行於名單內新 增。

## 貳、 通過英檢人數統計查詢

- 一、 功能說明:提供各機關查詢通過英檢的人數。
- 二、 功能路徑:統計作業 >人事決策查詢 >通過英檢人數統計查詢。

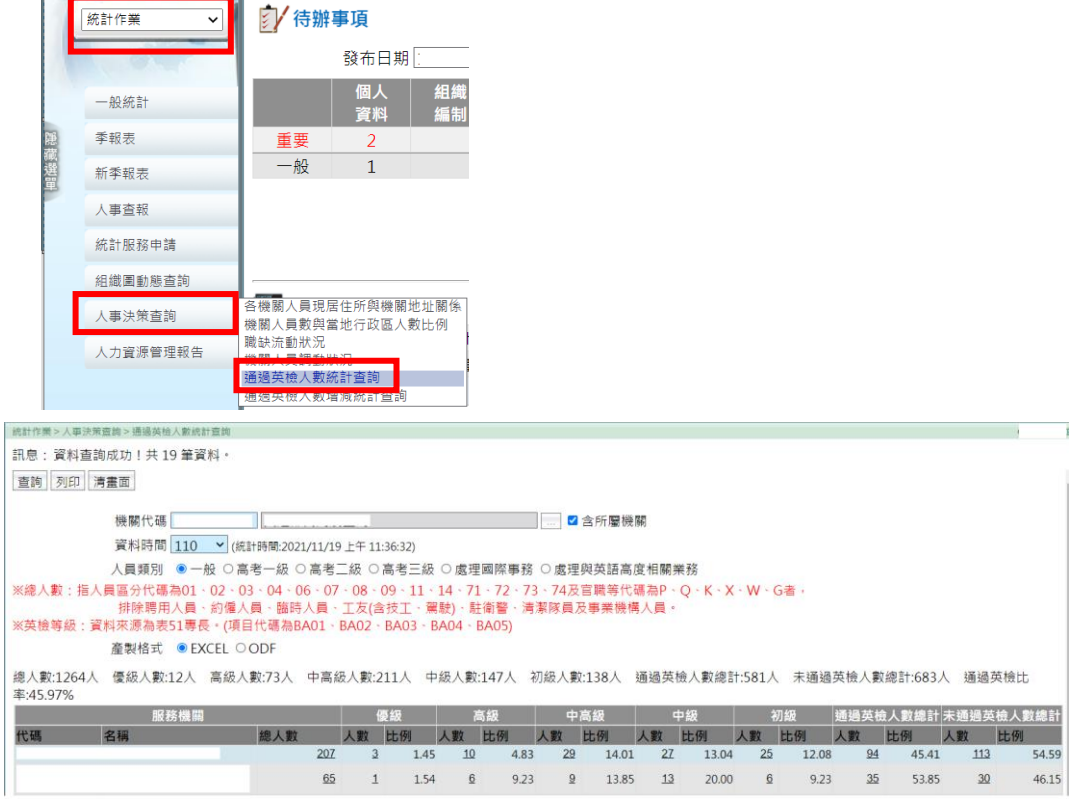

三、 操作說明:

(一)人員類別說明:

1、人員類別若為[一般]者,為經銓審總人數(人員區分代碼 為 01、02、03、04、06、07、08、09、11、14、71、72、  $73 \cdot 74$  及官職等代碼為  $P \cdot Q \cdot K \cdot X \cdot W \cdot G$  者, 排除聘用 人員、約僱人員、臨時人員、工友【含技工、駕駛】、駐 衛警、清潔隊員及事業機構人員)。

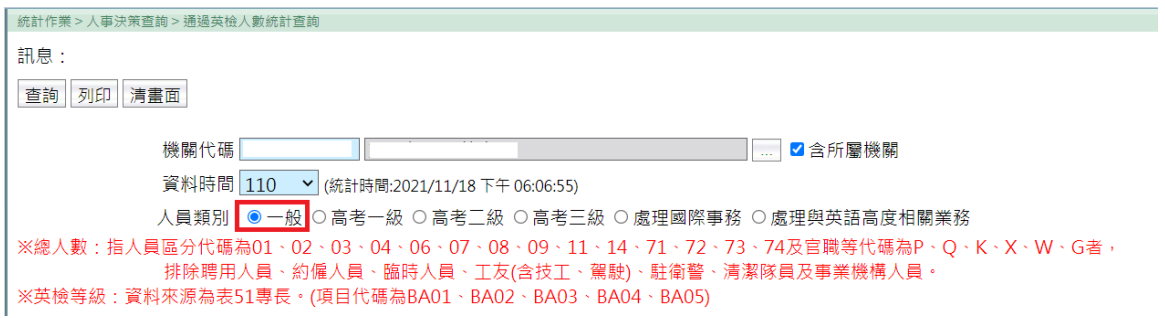

2、人員類別若為[高考一級]、[高考二級]、[高考三級]者, 請選擇[考試年度]選項(高考一、二、三級定義:109 年 後公務人員高等考試一級、二級、三級考試,資料來源為 表 6 考試【項目代碼為 A11A、A11B、A11C、A11D、A11】)。

訊息: 查詢列印清畫面 機關代碼 □ 2 含所屬機關 資料時間 110 > (統計時間:2021/11/18 下午 06:06:55) 人員類別 ○一般 <mark>◎ 高考一級 ○ 高考三級 ○ 高考三級</mark> ○ 處理國際事務 ○ 處理與英語高度相關業務 考試年度 109  $\overline{\cdot}$ .<br>《級定義:109年後公務人員高等考試一級、二級、三級考試,資料來源為表6考試。(項目代碼為A11A、A11B、A11C、A11D、A11E) ※高老 ※處理國際事務定義:於公務上須使用英語處理國際組織活動、會議及談判、文書信件、聯繫協調、合作交流、外賓接待......等相關業務之職務, 由各機關依組織職堂或實際業務內容白行認定 ※與英語高度相關業務定義:需時常使用英語處理公務,如文件翻譯、查閱英語文獻、蒐集國際資料、英語書信往返......等,由各機關依實際業務內容自行認定。 ※英文檢定等級與通過年度:資料來源為表51專長。(項目代碼為BA01、BA02、BA03、BA04、BA05) 3、人員類別若為[處理國際事務]或[處理英語高度相關業 務]者,係由處理國際事務與英語高度相關業務人員名單 帶入。 訊息。 查詢 列印 清畫面 機關代碼 □ 2含所屬機關 資料時間 110 > (統計時間:2021/11/18 下午 06:06:55) 人員類別 ○一般 ○高考一級 ○高考三級 ○高考三級 <mark>◉處理國際事務 ○處理與英語高度相關業務</mark> ※高考一、三、三級定義:109年後公務人員高等考試一級、三級、三級考試・資料來源為表6考試。(項目代碼為A11A、A11B、A11C、A11D、A11E) ※處理國際事務定義:於公務上須使用英語處理國際組織活動、會議及談判、文書信件、聯繫協調、合作交流、外賓接待......等相關業務之職務, 由各機關依組織職堂或實際業務內容自行認定 ※與英語高度相關業務定義:需時常使用英語處理公務,如文件翻譯、查閱英語文獻、蒐集國際資料、英語書信往返......等,由各機關依實際業務內容自行認定。 ※英文檢定等級與通過年度:資料來源為表51專長。(項目代碼為BA01、BA02、BA03、BA04、BA05) (二)查詢:

> 1、於[人員類別]點選要查詢的項目,點選「查詢」鈕,即可 查看人數等資訊。

> 2、於數字下方有出現底線者,可以點選該數字,即可以查看

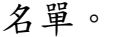

統計作業 > 人事決策查詢 > 通過英檢人數

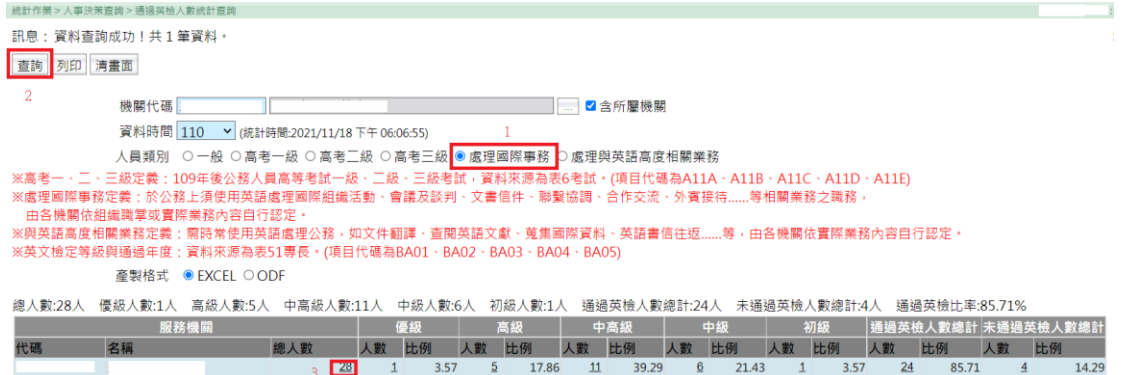

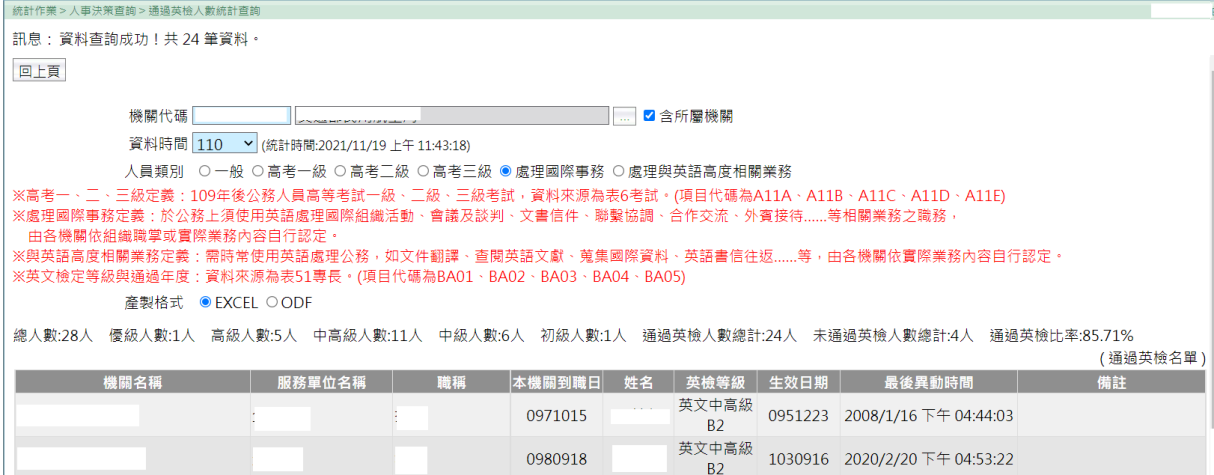